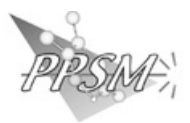

## **Ressources & réservations**

Accéder à l'extranet du PPSM (accès restreint)[\(http://www.ppsm-intranet.ens-cachan.fr/intranet/\)](http://www.ppsm-intranet.ens-cachan.fr/intranet/)

Planning Réservation équipements PPSM et DER (http://www.ppsm-intranet.ens[cachan.fr/planning/day.php?area=3\)](http://www.ppsm-intranet.ens-cachan.fr/planning/day.php?area=3)

Autogestion des Stocks de Solvants [\(http://www.ppsm-intranet.ens-cachan.fr/gestion\\_stock/\)](http://www.ppsm-intranet.ens-cachan.fr/gestion_stock/)

Réservation de salles ENS Paris-Saclay (http://intranet.ens-paris-saclay.fr/version-francaise/services-et[procedures/reservations-et-demandes/reservations-et-demandes-40791.kjsp?RH=INTRANET\\_FR\)](http://intranet.ens-paris-saclay.fr/version-francaise/services-et-procedures/reservations-et-demandes/reservations-et-demandes-40791.kjsp?RH=INTRANET_FR)

Accéder au webmail et au bureau virtuel de l'ENS Paris-Saclay [\(https://webmail.ens-paris](https://webmail.ens-paris-saclay.fr/login.php)saclay.fr/login.php)

Accéder à l'espace Nextcloud de l'ENS Paris-Saclay [\(https://nc.ens-paris-saclay.fr/\)](https://nc.ens-paris-saclay.fr/)

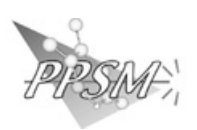